, tushu007.com

## <<AutoCAD

<<AutoCAD >>

- 13 ISBN 9787114074172
- 10 ISBN 7114074174

出版时间:2008-10

 $(2008-10)$ 

页数:169

PDF

更多资源请访问:http://www.tushu007.com

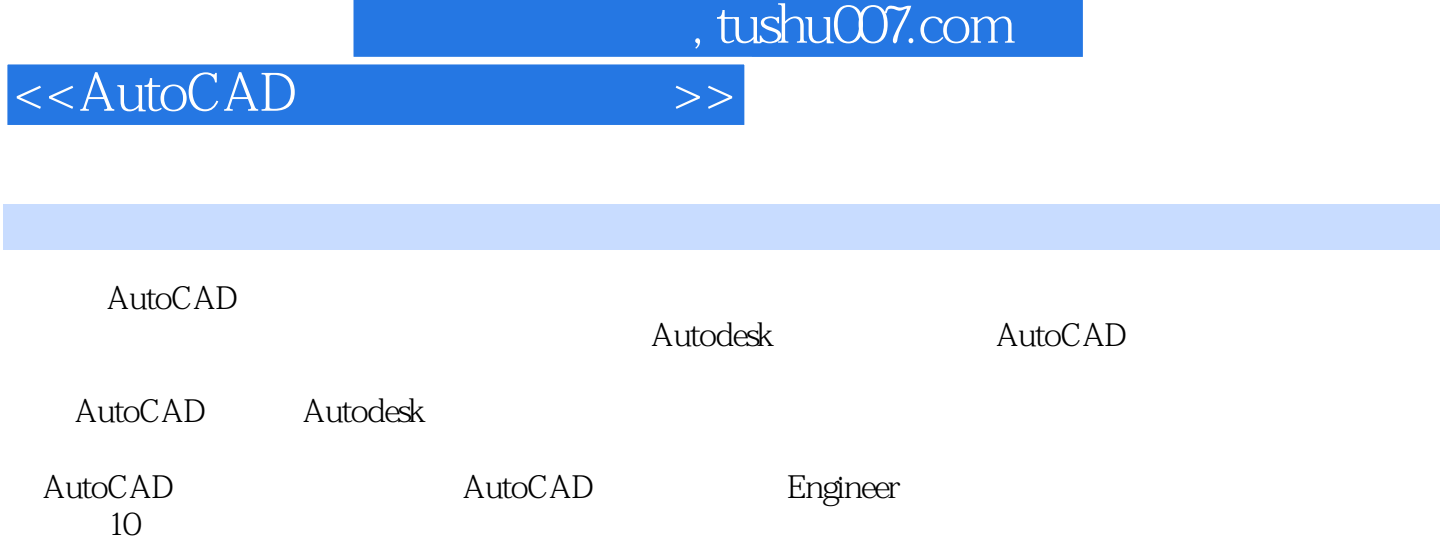

, tushu007.com

## <<AutoCAD

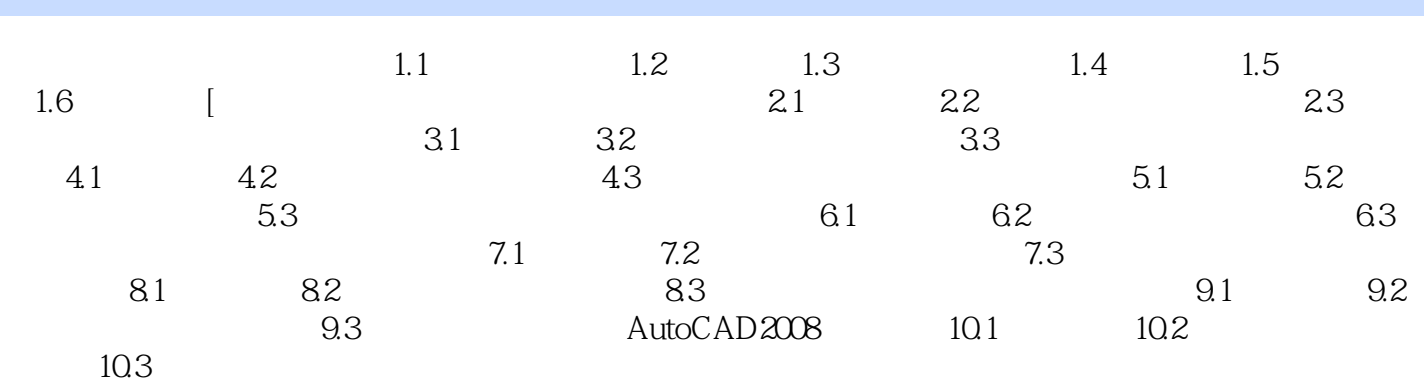

, tushu007.com

## <<AutoCAD

## 插图:4.标注线型增强用户可以使用"标注样式"对话框和"特性"选项板为尺寸线和尺寸界线指定

 $\begin{bmatrix} 7-5 \\ A.\end{bmatrix}$  7.4, A. " " " " " " " B. " "  $\begin{array}{ccc} \hbox{``\quad \quad \quad \ \ \, \cdots \quad \quad \ \ \, \cdots \quad \quad \ \ \, \$  $\left( \begin{array}{cc} 4 & \cdots & \cdots \\ \vdots & \ddots & \vdots \\ 1 & \cdots & \cdots \end{array} \right)$  A  $\sim$  C  $\frac{1}{2007}$  and  $\frac{1}{11}$  in the contract of the term  $\frac{1}{11}$  in the contract of the term  $\frac{1}{11}$  is the contract of the contract of the contract of the contract of the contract of the contract of the contract of

 $[$  7.6] " $"$  " $]$  7-5 " $"$  "

 $A.$   $B.$   $\ldots$   $\ldots$ "C.CENTER2D.CENTER I ASHED2[ ] A D  $\frac{1}{2}$  the contract of the contract of the contract of the contract of the contract of the contract of the contract of the contract of the contract of the contract of the contract of the contract of the contract of the

 $5\,$  $[$  7-7]  $]7.6$  7.6a

A.  $\blacksquare$  $C.$  "  $P.$   $D.$ 

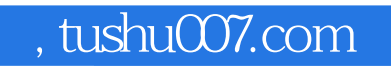

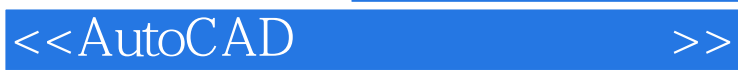

AutoCAD

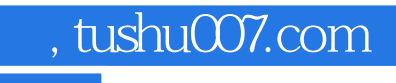

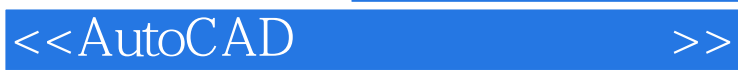

本站所提供下载的PDF图书仅提供预览和简介,请支持正版图书。

更多资源请访问:http://www.tushu007.com